# **Data Mining Practical Machine Learning Tools and Techniques, Second Edition**

# **V**

# **Ian H. Witten**

Department of Computer Science University of Waikato

# **Eibe Frank**

Department of Computer Science University of Waikato

AMSTERDAM • BOSTON • HEIDELBERG • LONDON NEW YORK • OXFORD • PARIS • SAN DIEGO sfcrM. -. SAN FRANCISCO • SINGAPORE • SYDNEY • TOKYO ELSEVIER NIOl-tfrAN K.-V, I'N-iANN i'i Bl.i^ilFRS IS \\ IMPRINT Or 1 1 -.] \ !TR MORGAN KAUFMANN PUBLISHERS

# **Contents**

#### **Foreword v**

#### **Preface xxiii**

*Updated and revised content xxvii Acknowledgments xxix*

## **Part I Machine learning tools and techniques 1**

#### **1 What's it all about? 3**

### **1.1 Data mining and machine learning 4** *Describing structural patterns 6 Machine learning 7 Data mining 9*

#### **1.2 Simple examples: The weather problem and others 9** *The weather problem 10 Contact lenses: An idealized problem 13 Irises: A classic numeric dataset 15*

*CPU performance: Introducing numeric prediction 16 Labor negotiations: A more realistic example 17 Soybean classification: A classic machine learning success 18*

#### **1.3 Fielded applications 22**

*Decisions involving judgment 22 Screening images 23 Load forecasting 24 Diagnosis 25 Marketing and sales 26 Other applications 28*

#### **CONTENTS**

- **1.4 Machine learning and statistics 29**
- **1.5 Generalization as search 30** *Enumerating the concept space 31 Bias 32*
- **1.6 Data mining and ethics 35**
- **1.7 Further reading 37**
- **2 Input: Concepts, instances, and attributes 41**
- **2.1 What's a concept? 42**
- **2.2 What's in an example? 45**
- **2.3 What's in an attribute? 49**
- **2.4 Preparing the input 52**

*Gathering the data together 52 ARFF format 53 Sparse data 55 Attribute types 56 Missing values 58 Inaccurate values 59 Getting to know your data 60*

- **2.5 Further reading 60**
- **6 Output: Knowledge representation 61**
- **3.1 Decision tables 62**
- **3.2 Decision trees 62**
- **3.3 Classification rules 65**
- **3.4 Association rules 69**
- **3.5 Rules with exceptions 70**
- **3.6 Rules involving relations 73**
- **3.7 Trees for numeric prediction 76**
- **3.8 Instance-based representation 76**
- **3.9 Clusters 81**
- **3.10 Further reading 82**

**4 Algorithms: The basic methods 83 4.1 Inferring rudimentary rules 84** *Missing values and numeric attributes 86 Discussion 88* **4.2 Statistical modeling 88** *Missing values and numeric attributes 92 Bayesian models for document classification 94 Discussion 96* **4.3 Divide-and-conquer: Constructing decision trees 97** *Calculating information 100 Highly branching attributes 102 Discussion 105* **4.4 Covering algorithms: Constructing rules 105** *Rules versus trees 107 A simple covering algorithm 107 Rules versus decision lists 111* **4.5 Mining association rules 112** *Item sets 113 Association rules 113 Genera ting ru les efficiently 117 Discussion 118* **4.6 Linear models 119** *Numeric prediction: Linear regression 119 Linear classification: Logistic regression 121 Linear classification using the perceptron 124 Linear classification using Winnow 126* **4.7 Instance-based learning 128** *The distance function 128 Finding nearest neighbors efficiently 129 Discussion 135* **4.8 Clustering 136** *Iterative distance-based clustering 137 Faster distance calculations 138 Discussion 139* **4.9 Further reading 139**

#### **CONTENTS**

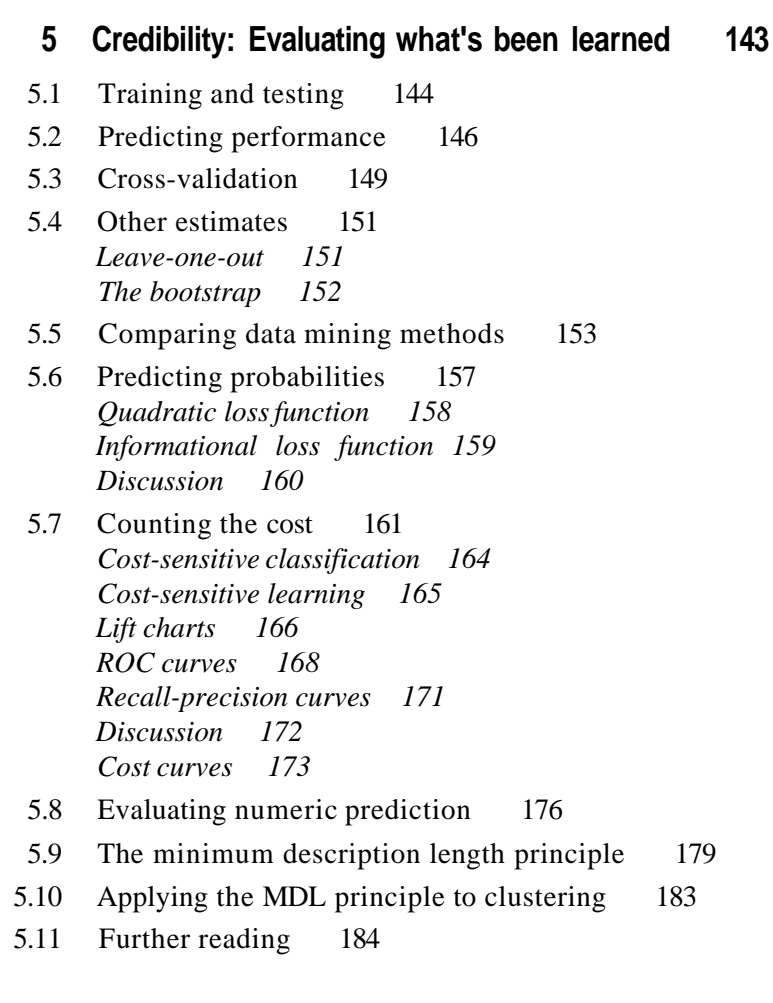

## **6 Implementations: Real machine learning schemes 187**

- 6.1 Decision trees 189 *Numeric attributes 189 Missing values 191 Pruning 192 Estimating error rates 193 Complexity of decision tree induction 196 From trees to rules 198 C4.5: Choices and options 198 Discussion 199*
- 6.2 Classification rules 200 *Criteria for choosing tests 200 Missing values, numeric attributes 201*

*Generating good rules 202 Using global optimization 205 Obtaining rules from partial decision trees 207 Rules with exceptions 210 Discussion 213*

#### **6.3 Extending linear models 214**

*The maximum margin hyperplane 215 Nonlinear class boundaries 217 Support vector regression 219 The kernel perceptron 222 Multilayer perceptrons 223 Discussion 235*

#### **6.4 Instance-based learning 235**

*Reducing the number of exemplars 236 Pruning noisy exemplars 236 Weighting attributes 237 Generalizing exemplars 238 Distance functions for generalized exemplars 239 Generalized distance functions 241 Discussion 242*

#### **6.5 Numeric prediction 243**

*Model trees 244 Building the tree 245 Pruning the tree 245 Nominal attributes 246 Missing values 246 Pseudocode for model tree induction 247 Rules from model trees 250 Locally weighted linear regression 251 Discussion 253*

#### **6.6 Clustering 254**

*Choosing the number of clusters 254 Incremental clustering 255 Category utility 260 Probability-based clustering 262 The EM algorithm 265 Extending the mixture model 266 Bayesian clustering 268 Discussion 270*

#### **6.7 Bayesian networks 271**

*Making predictions 272 Learning Bayesian networks 276*

*Specific algorithms 278 Data structures for fast learning 280 Discussion 283*

#### **7 Transformations: Engineering the input and output 285**

#### **7.1 Attribute selection 288**

*Scheme-independent selection 290 Searching the attribute space 292 Scheme-specific selection 294*

#### **7.2 Discretizing numeric attributes 296**

*Unsupervised discretization 297 Entropy-based discretization 298 Other discretization methods 302 Entropy-based versus error-based discretization 302 Converting discrete to numeric attributes 304*

#### **7.3 Some useful transformations 305**

*Principal components analysis 306 Random projections 309 Text to attribute vectors 309 Time series 311*

#### **7.4 Automatic data cleansing 312** *Improving decision trees 312 Robust regression 313 Detecting anomalies 314*

#### **7.5 Combining multiple models 315**

*Bagging 316 Bagging with costs 319 Randomization 320 Boosting 321 Additive regression 325 Additive logistic regression 327 Option trees 328 Logistic model trees 331 Stacking 332 Error-correcting output codes 334*

#### **7.6 Using unlabeled data 337** *Clustering for classification 337 Co-training 339*

*EM and co- training 340*

#### **7.7 Further reading 341**

#### **8 Moving on: Extensions and applications 345**

- 8.1 Learning from massive datasets 346
- 8.2 Incorporating domain knowledge 349
- 8.3 Text and Web mining 351
- 8.4 Adversarial situations 356
- 8.5 Ubiquitous data mining 358
- 8.6 Further reading 361

## **Part II The Weka machine learning workbench 363**

#### **9 Introduction to Weka 365**

- 9.1 What's in Weka? 366
- 9.2 How do you use it? 367
- 9.3 What else can you do? 368
- 9.4 How do you get it? 368

#### **10 The Explorer 369**

- 10.1 Getting started 369 *Preparing the data 370 Loading the data into the Explorer 370 Building a decision tree 373 Examining the output 373 Doing it again 377 Working with models 377 When things go wrong 378*
- 10.2 Exploring the Explorer 380 *Loading and filtering files 380 Training and testing learning schemes 384 Do it yourself: The User Classifier 388 Using a metalearner 389 Clustering and association rules 391 Attribute selection 392 Visualization 393*
- 10.3 Filtering algorithms 393 *Unsupervised attribute filters 395 Unsupervised instance filters 400 Supervised filters 401*

**CONTENTS** 

- 10.4 Learning algorithms 403 *Bayesian classifiers 403 Trees 406 Rules 408 Functions 409 Lazy classifiers 413 Miscellaneous classifiers 414*
- 10.5 Metalearning algorithms 414 *Bagging and randomization 414 Boosting 416 Combining classifiers 417 Cost-sensitive learning 417 Optimizing performance 417 Retargeting classifiers for different tasks 418*
- 10.6 Clustering algorithms 418
- 10.7 Association-rule learners 419
- 10.8 Attribute selection 420 *Attribute subset evaluators 422 Single-attribute evaluators 422 Search methods 423*

#### **11 The Knowledge Flow interface 427**

- 11.1 Getting started 427
- 11.2 The Knowledge Flow components 430
- 11.3 Configuring and connecting the components 431
- 11.4 Incremental learning 433

#### **12 The Experimenter 437**

- 12.1 Getting started 438 *Running an experiment 439 Analyzing the results 440*
- 12.2 Simple setup 441
- 12.3 Advanced setup 442
- 12.4 The Analyze panel 443
- 12.5 Distributing processing over several machines 445
- **13 The command-line interface 449**
- **13.1 Getting started 449**
- **13.2 The structure of Weka 450** *Classes, instances, and packages 450 The weka.core package 451 The weka.dassifiers package 453 Other packages 455 Javadoc indices 456*
- **13.3 Command-line options 456** *Generic options 456 Scheme-specific options 458*

#### **14 Embedded machine learning 461**

- **14.1 A simple data mining application 461**
- **14.2 Going through the code 462** *main() 462 MessageClassifier() 462 updateData() 468 dassifyMessage() 468*

#### **15 Writing new learning schemes 471**

- **15.1 An example classifier 471** *buildClassifier() 472 makeTree() 472 computeInfoGain() 480 classifyInstance() 480 main() 481*
- **15.2 Conventions for implementing classifiers 483**

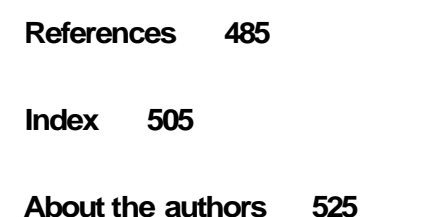